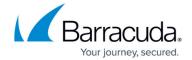

## **Overview - Local Only Backup**

https://campus.barracuda.com/doc/86545816/

The Local Only Backup feature allows you to create backups that are only stored on the Local Vault. These backups are not stored on Barracuda servers and do not count toward your remote storage.

The following Barracuda MSP backup types provide a local only backup option:

- File and Folder
- Physical Imaging Standard
- Hyper-V Standard
- VMware Standard
- Exchange Info Store
- Exchange Mailbox
- SQL
- System State

## Barracuda Intronis Backup

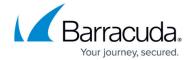

© Barracuda Networks Inc., 2024 The information contained within this document is confidential and proprietary to Barracuda Networks Inc. No portion of this document may be copied, distributed, publicized or used for other than internal documentary purposes without the written consent of an official representative of Barracuda Networks Inc. All specifications are subject to change without notice. Barracuda Networks Inc. assumes no responsibility for any inaccuracies in this document. Barracuda Networks Inc. reserves the right to change, modify, transfer, or otherwise revise this publication without notice.